# <span id="page-0-0"></span>Zones « menottables » sur un maillage 3D

#### Aldo Gonzalez-Lorenzo et Jean-Luc Mari

Aix-Marseille Université, CNRS, LSIS UMR 7296

22–23 mars 2017

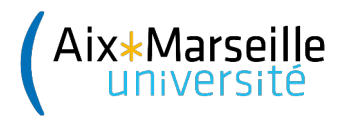

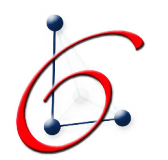

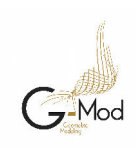

# Structure<sup>1</sup>

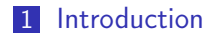

- 2 [Définitions](#page-5-0)
	- [Zone « menottable »](#page-6-0)
	- **[Persistance](#page-11-0)**
- 3 [Un exemple en 2D](#page-21-0)
- 4 [Calcul en 3D](#page-36-0)

### 5 [Conclusion](#page-49-0)

# <span id="page-2-0"></span>**Structure**

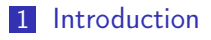

- 2 [Définitions](#page-5-0) ■ [Zone « menottable »](#page-6-0) **[Persistance](#page-11-0)**
- 3 [Un exemple en 2D](#page-21-0)
- 4 [Calcul en 3D](#page-36-0)

#### **5** [Conclusion](#page-49-0)

#### <span id="page-3-0"></span> $L$ [Introduction](#page-3-0)

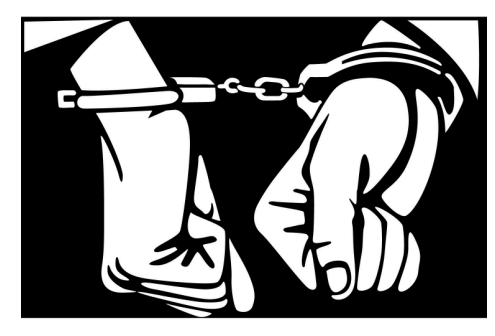

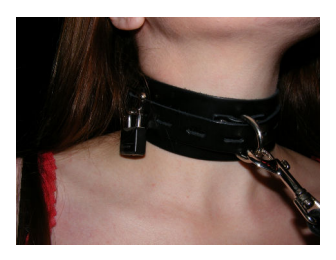

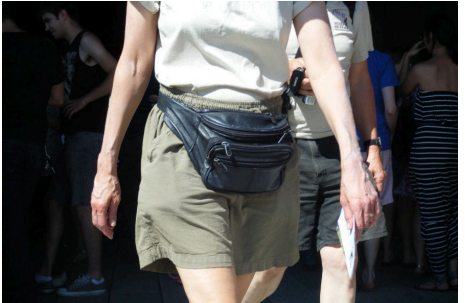

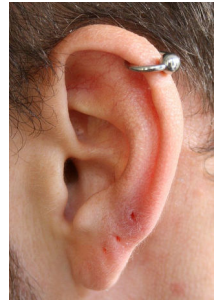

<span id="page-4-0"></span>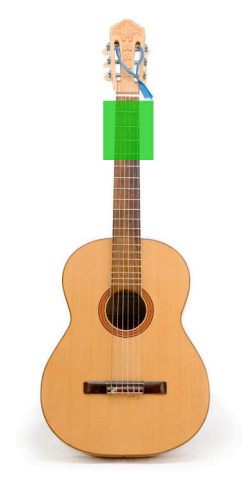

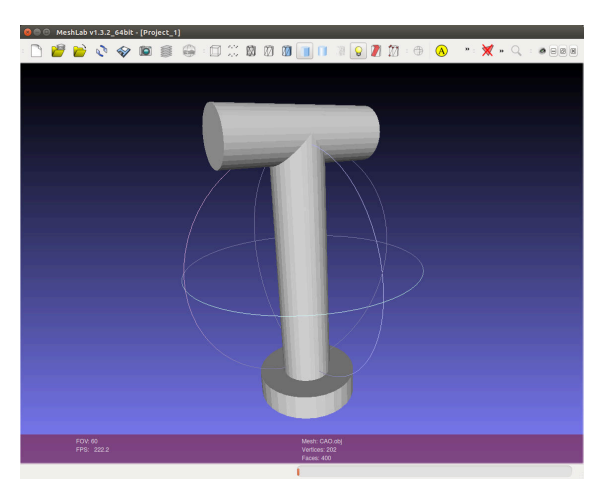

# <span id="page-5-0"></span>**Structure**

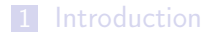

- 2 [Définitions](#page-5-0) ■ [Zone « menottable »](#page-6-0)
	- **[Persistance](#page-11-0)**
- 3 [Un exemple en 2D](#page-21-0)
- 4 [Calcul en 3D](#page-36-0)

#### **5** [Conclusion](#page-49-0)

<span id="page-6-0"></span> $L_{\text{Définitions}}$  $L_{\text{Définitions}}$  $L_{\text{Définitions}}$ 

[Zone « menottable »](#page-6-0)

#### Maillage

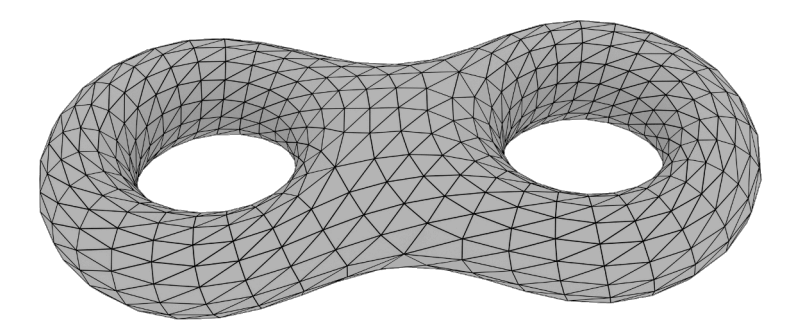

<span id="page-7-0"></span> $\n *Définitions*\n$  $\n *Définitions*\n$  $\n *Définitions*\n$ 

[Zone « menottable »](#page-7-0)

#### Maillage  $+$  cycles simples

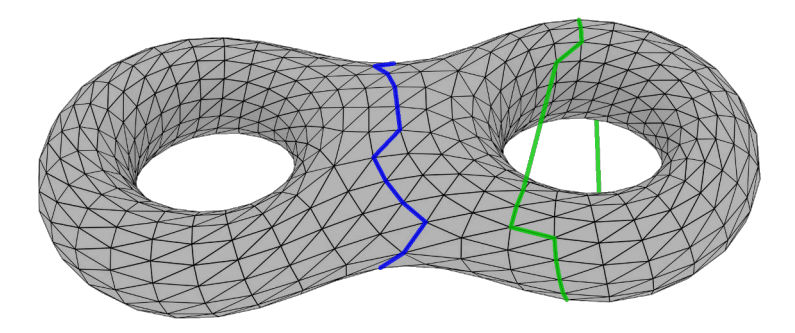

<span id="page-8-0"></span> $L$ [Définitions](#page-8-0)

L [Zone « menottable »](#page-8-0)

Soit O un espace

#### La relation binaire  $\triangle$

 $\mathcal{C}(O) = \{ \text{cycles simple} \leq O \}$ 

 $\blacksquare$   $x \triangle y$  ssi leur différence symétrique est un triangle

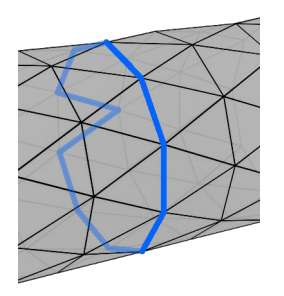

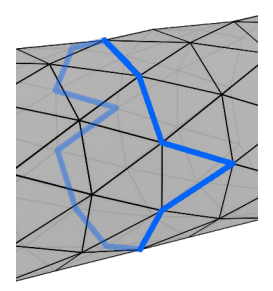

<span id="page-9-0"></span> $\n *Définitions*\n$  $\n *Définitions*\n$  $\n *Définitions*\n$ 

Lzone « menottable »

Soit *O* un espace, 
$$
\lambda > 0
$$

#### La relation binaire  $\triangle_{\lambda}$

$$
\blacksquare \mathcal{C}_{\lambda}(O) = \{x \in \mathcal{C}(O) : |x| \leq \lambda\}
$$

 $\mathbf{x} \triangle_{\lambda} y$  ssi leur différence symétrique est un triangle

# La relation d'équivalence  $\triangle^*_\lambda$

\n- \n
$$
\Delta_{\lambda}^* =
$$
 fermeture réflexive et transitive de  $\Delta_{\lambda}$ \n
\n- \n $\mathcal{C}_{\lambda}(O)/\Delta_{\lambda}^* = \{[x_1]_{\lambda}, \ldots, [x_m]_{\lambda}\}$ : ensemble de zones  $\lambda$ -menttables\n
\n

<span id="page-10-0"></span>[Zone « menottable »](#page-10-0)

#### Comment représenter une zone menottable ?

# L'opérateur F<sup>λ</sup>

\n- $$
x \triangle y \Rightarrow F(x, y) = \text{le triangle}
$$
\n- $F_{\lambda}(x) = \{F(y, z) : y, z \in [x]_{\lambda}, y \triangle_{\lambda} z\}$
\n

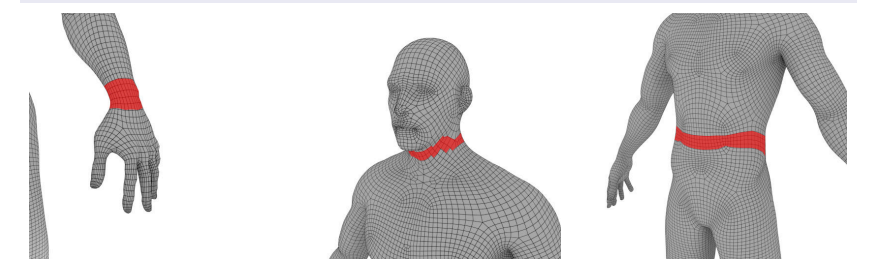

<span id="page-11-0"></span>**L** [Persistance](#page-11-0)

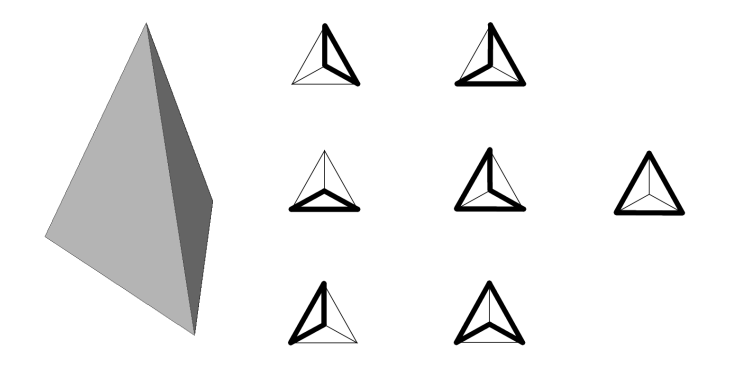

<span id="page-12-0"></span>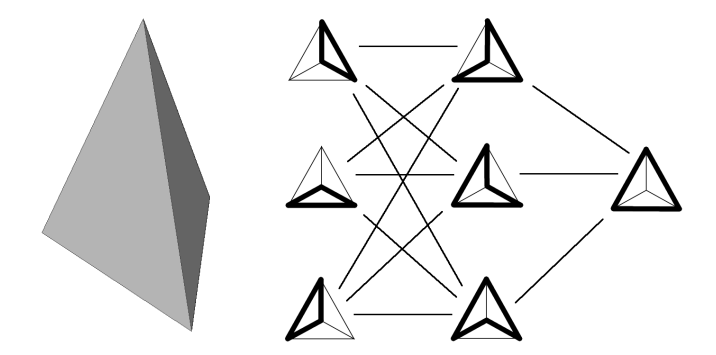

<span id="page-13-0"></span>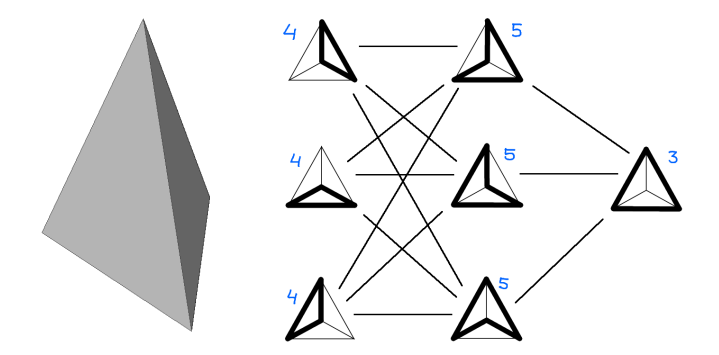

<span id="page-14-0"></span>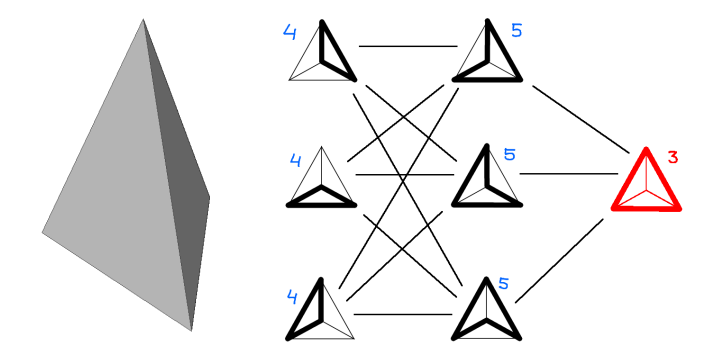

<span id="page-15-0"></span>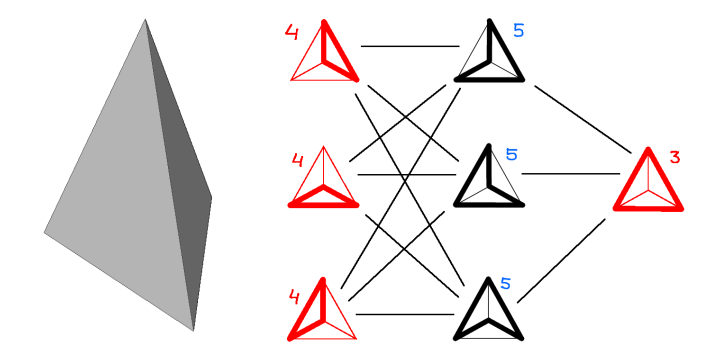

<span id="page-16-0"></span>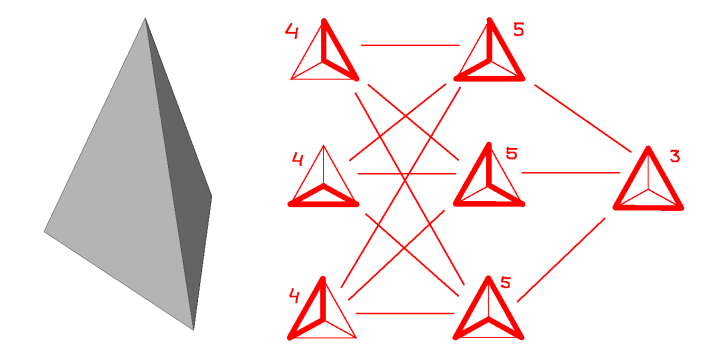

<span id="page-17-0"></span>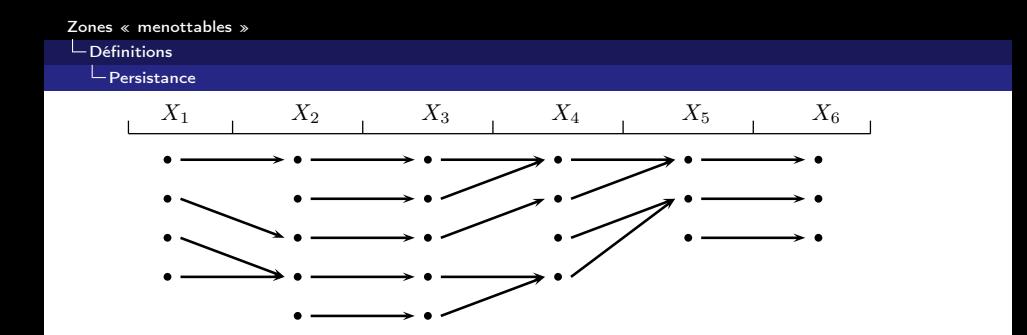

<span id="page-18-0"></span>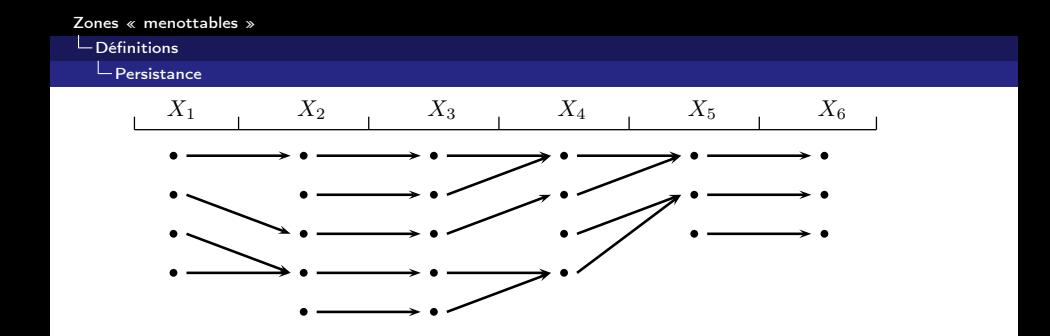

$$
n_{i,j} = |\text{im}(\iota_{\lambda_i, \lambda_j})|
$$
  

$$
N = (n_{i,j}) = \begin{bmatrix} 4 & 3 & 3 & 3 & 2 & 2 \\ 0 & 5 & 5 & 3 & 2 & 2 \\ 0 & 0 & 5 & 3 & 2 & 2 \\ 0 & 0 & 0 & 4 & 2 & 2 \\ 0 & 0 & 0 & 0 & 3 & 3 \\ 0 & 0 & 0 & 0 & 0 & 3 \end{bmatrix}
$$

<span id="page-19-0"></span>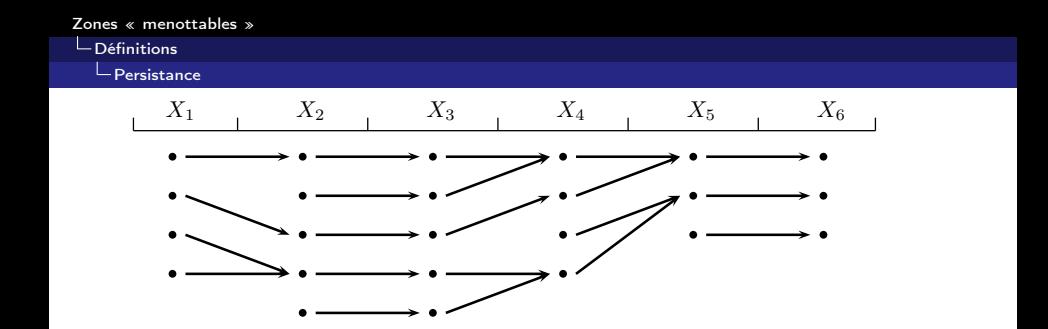

$$
p_{i,j} = n_{i,j} - n_{i,j+1} - n_{i-1,j} + n_{i-1,j+1}
$$

$$
P = (p_{i,j}) = \begin{bmatrix} 1 & 0 & 0 & 1 & 0 & 2 \\ 0 & 0 & 2 & 0 & 0 & 0 \\ 0 & 0 & 0 & 0 & 0 & 0 \\ 0 & 0 & 0 & 1 & 0 & 0 \\ 0 & 0 & 0 & 0 & 0 & 1 \\ 0 & 0 & 0 & 0 & 0 & 0 \end{bmatrix}
$$

<span id="page-20-0"></span>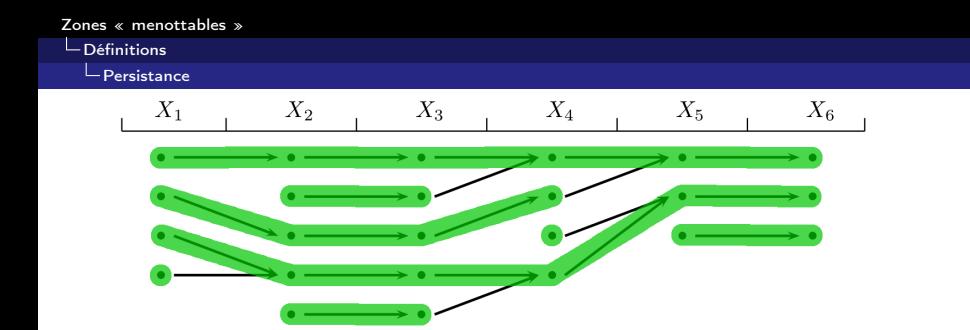

$$
p_{i,j} = n_{i,j} - n_{i,j+1} - n_{i-1,j} + n_{i-1,j+1}
$$

$$
P = (p_{i,j}) = \begin{bmatrix} 1 & 0 & 0 & 1 & 0 & 2 \\ 0 & 0 & 2 & 0 & 0 & 0 \\ 0 & 0 & 0 & 0 & 0 & 0 \\ 0 & 0 & 0 & 1 & 0 & 0 \\ 0 & 0 & 0 & 0 & 0 & 1 \\ 0 & 0 & 0 & 0 & 0 & 0 \end{bmatrix}
$$

# <span id="page-21-0"></span>**Structure**

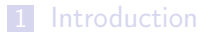

- 2 [Définitions](#page-5-0) ■ [Zone « menottable »](#page-6-0) **[Persistance](#page-11-0)**
- 3 [Un exemple en 2D](#page-21-0)
- 4 [Calcul en 3D](#page-36-0)

#### **5** [Conclusion](#page-49-0)

<span id="page-22-0"></span> $O \subset \mathbb{R}^2$ 

cycle simple : paire de points sur sa frontière

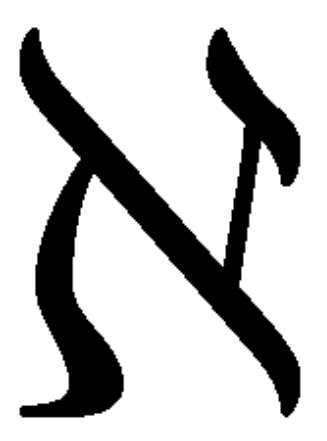

<span id="page-23-0"></span> $O \subset \mathbb{R}^2$ 

cycle simple : paire de points sur sa frontière

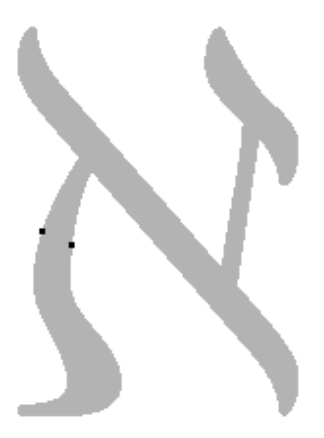

<span id="page-24-0"></span> $O \subset \mathbb{R}^2$ 

cycle simple : paire de points sur sa frontière

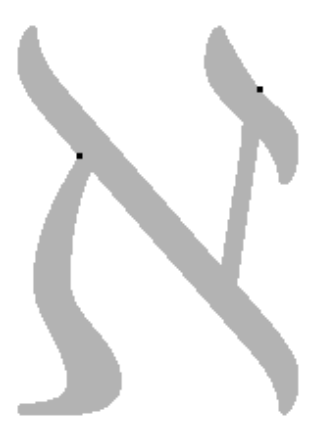

<span id="page-25-0"></span>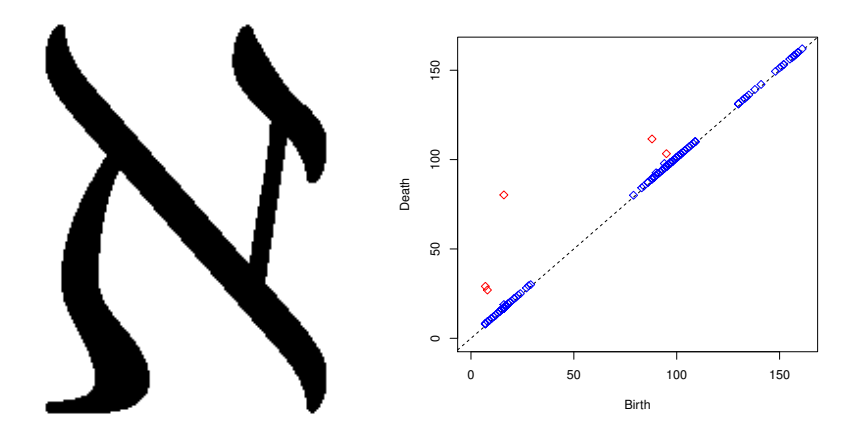

<span id="page-26-0"></span>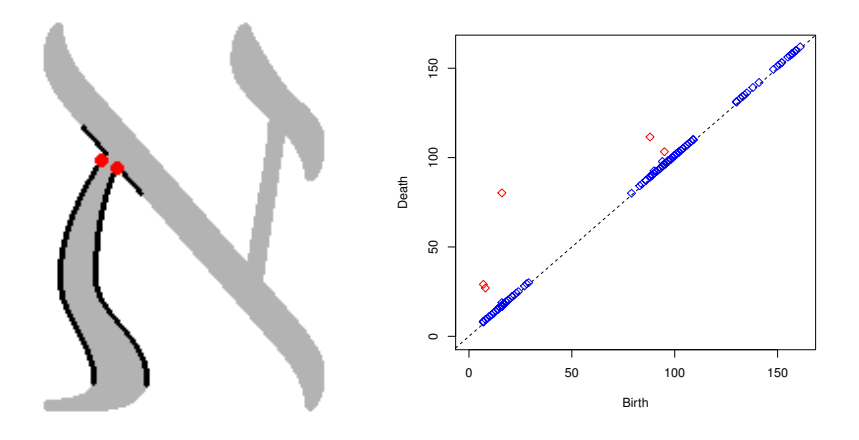

<span id="page-27-0"></span>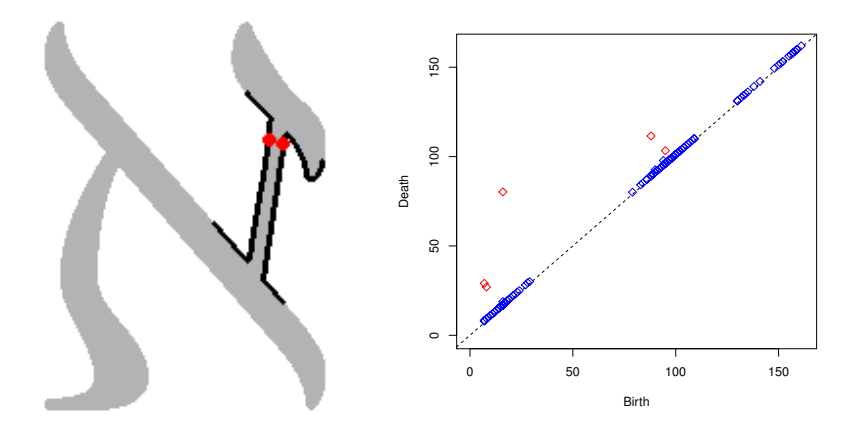

<span id="page-28-0"></span>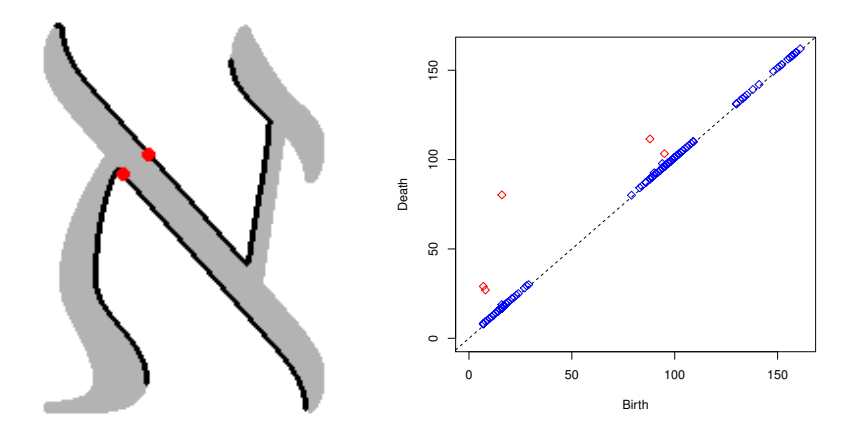

<span id="page-29-0"></span>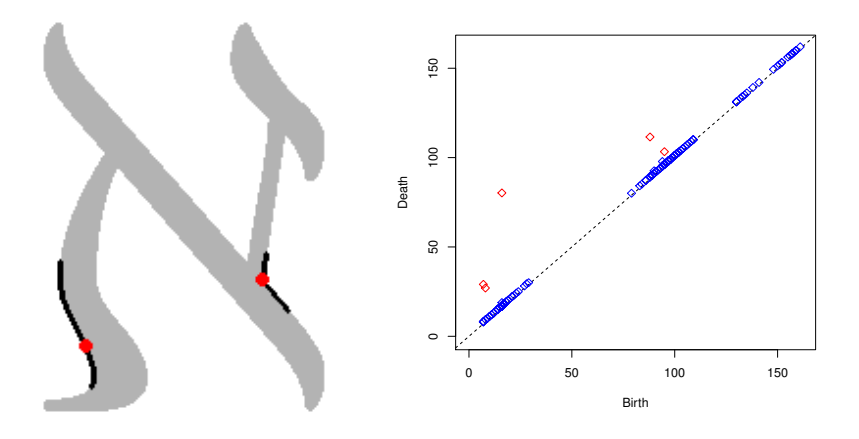

<span id="page-30-0"></span>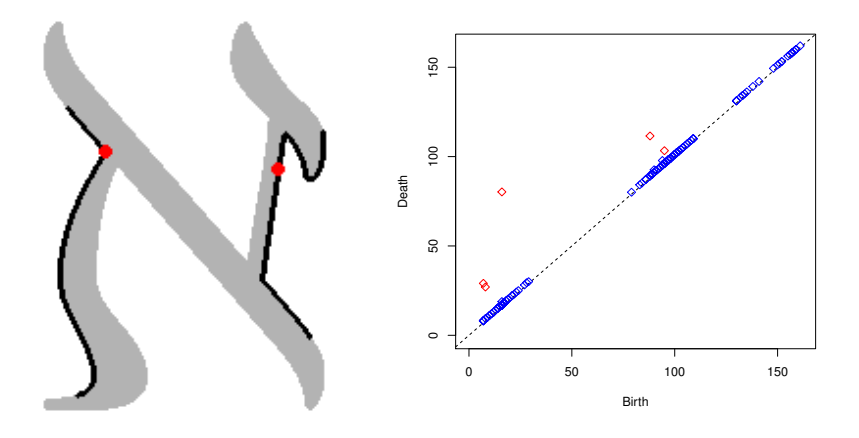

<span id="page-31-0"></span>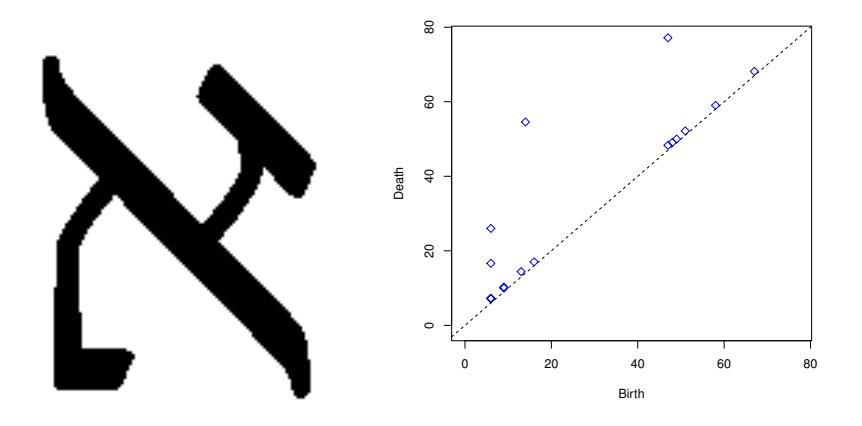

<span id="page-32-0"></span>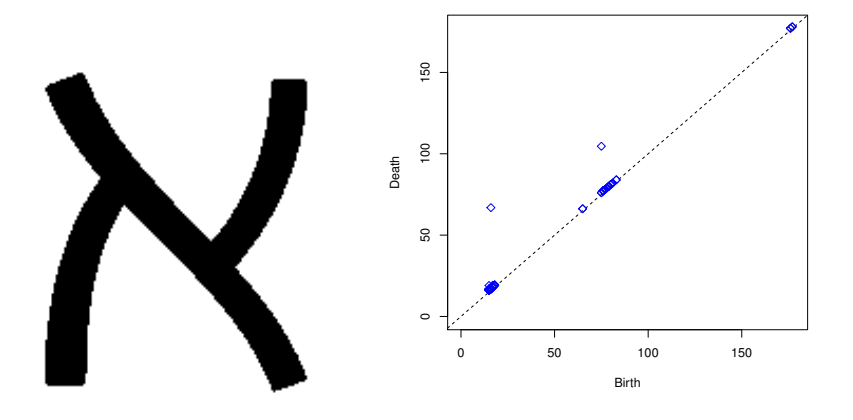

<span id="page-33-0"></span>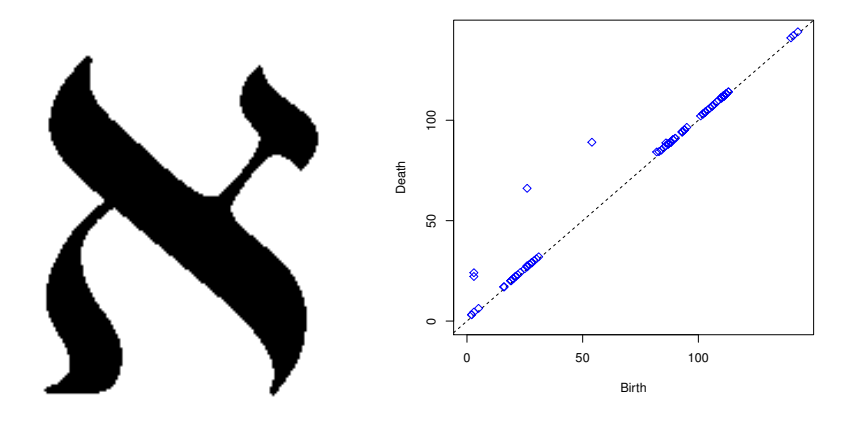

<span id="page-34-0"></span>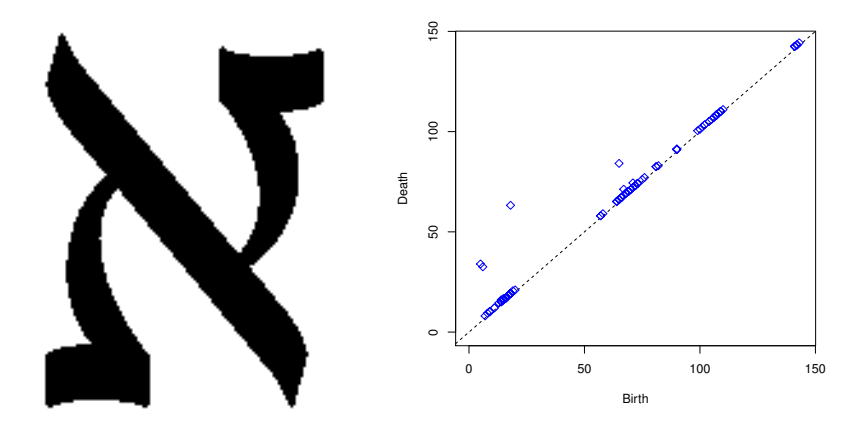

#### <span id="page-35-0"></span>Un objet différent

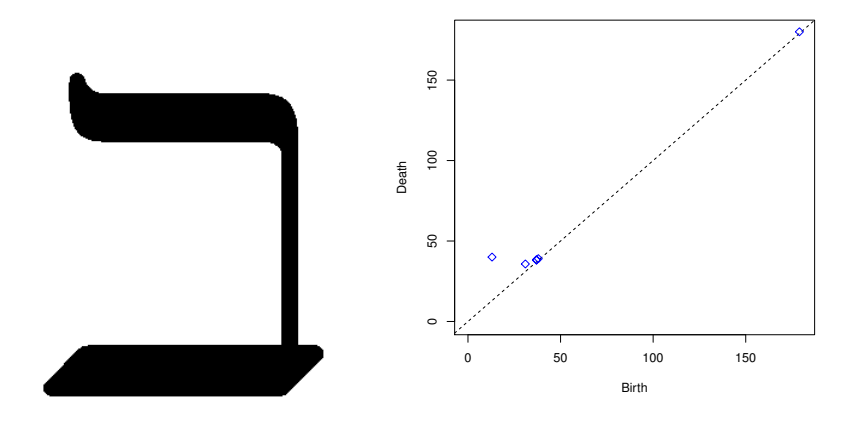

# <span id="page-36-0"></span>**Structure**

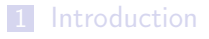

- 2 [Définitions](#page-5-0) ■ [Zone « menottable »](#page-6-0) **[Persistance](#page-11-0)**
- 3 [Un exemple en 2D](#page-21-0)
- 4 [Calcul en 3D](#page-36-0)

#### **5** [Conclusion](#page-49-0)

- <span id="page-37-0"></span>Nombre exponentiel de cycles simples
- Essayer de calculer une approximation du diagramme de persistance de zones menottables :
	- 1 trouver un sous-ensemble des cycles simples minimaux  $\left\{x_i\right\}_{i=1}^n$ 2 pour  $\lambda = h, 2h, \ldots$  (avec h suffisamment petit), calculer ses classes d'équivalence sans considérer tous les cycles
- <span id="page-38-0"></span>Nombre exponentiel de cycles simples
- Essayer de calculer une approximation du diagramme de persistance de zones menottables :
	- $1$  trouver un sous-ensemble des cycles simples minimaux  $\left\{x_i\right\}_{i=1}^n$
	- 2 pour  $\lambda = h, 2h, \ldots$  (avec h suffisamment petit), calculer ses classes d'équivalence sans considérer tous les cycles

## <span id="page-39-0"></span>Heuristique nº 1 : disques géodésiques

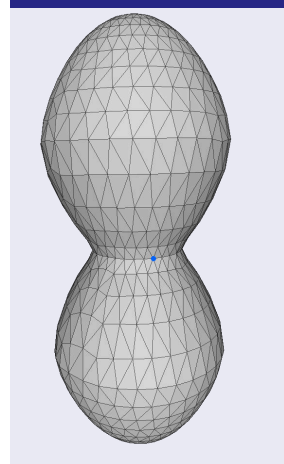

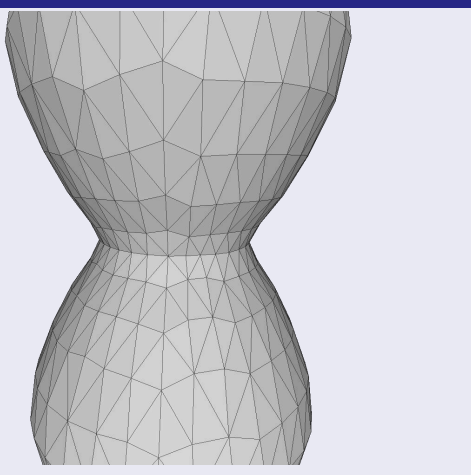

## <span id="page-40-0"></span>Heuristique nº 1 : disques géodésiques

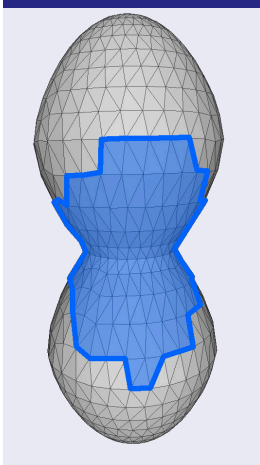

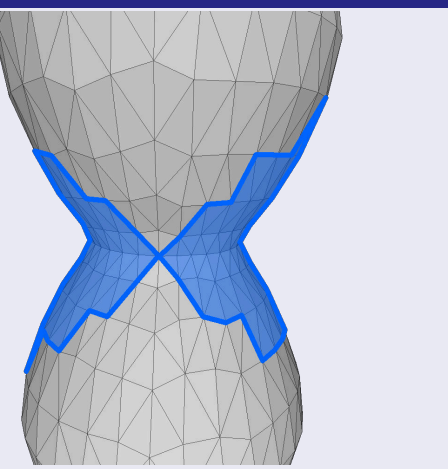

## <span id="page-41-0"></span>Heuristique nº 1 : disques géodésiques

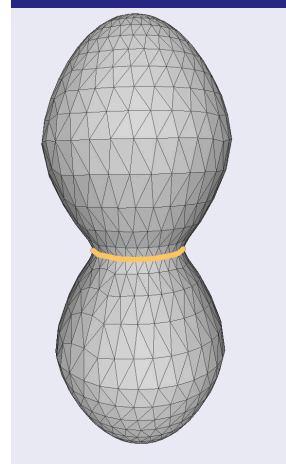

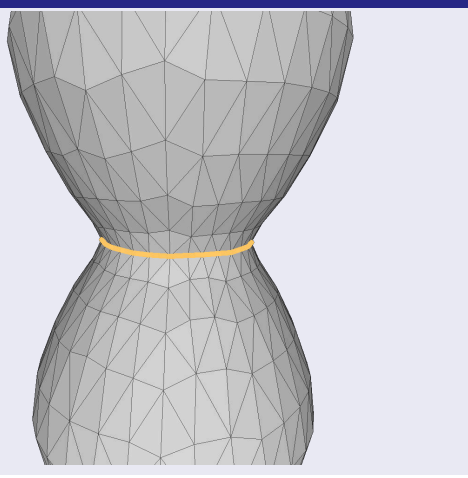

#### <span id="page-42-0"></span>Heuristique nº 2 : priorité aux arêtes sur la surface

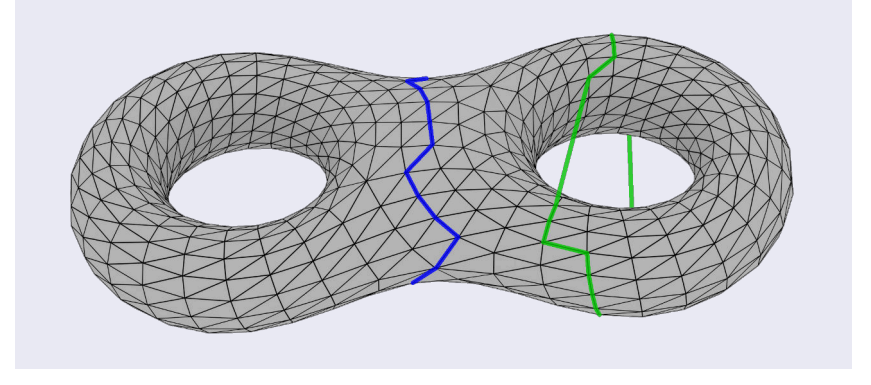

## <span id="page-43-0"></span>Heuristique nº 3 : propagation orientée

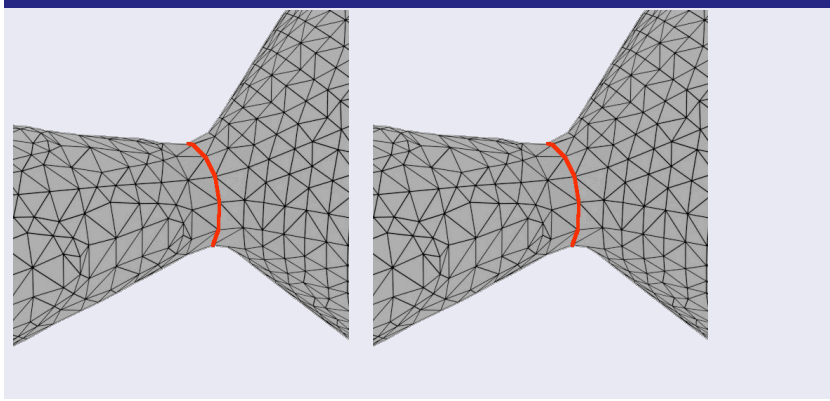

## <span id="page-44-0"></span>Heuristique nº 3 : propagation orientée

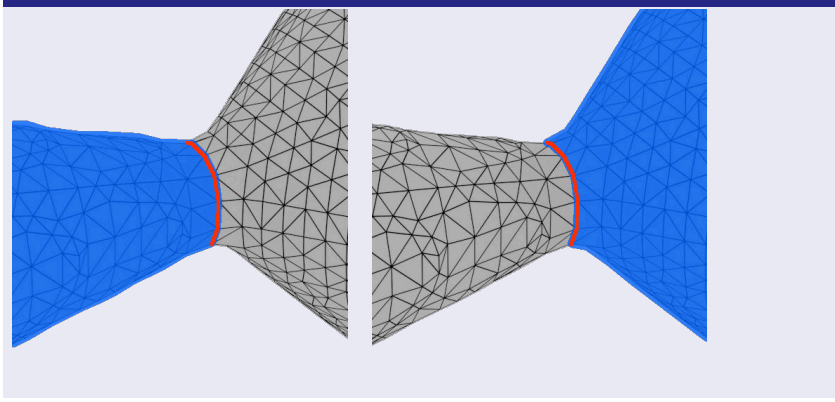

## <span id="page-45-0"></span>Heuristique nº 3 : propagation orientée

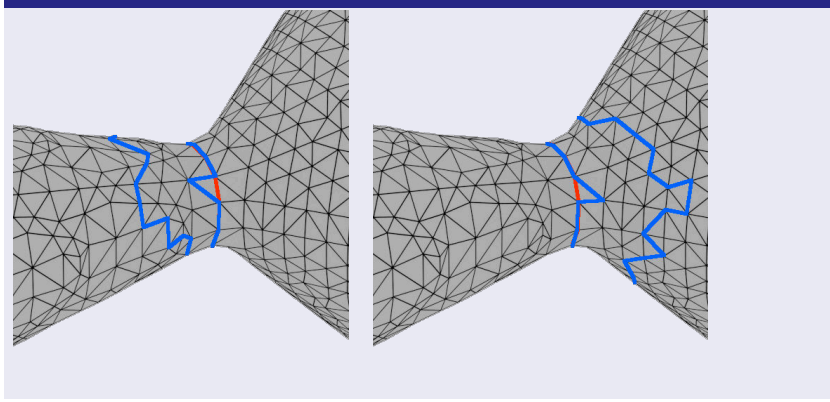

## <span id="page-46-0"></span>Heuristique nº 4 : distance de Hausdorff géodésique

$$
d_S^H(x,y) = \min(\min_{u \in x} d_S(u,y), \min_{v \in y} d_S(v,x))
$$

- propager loin du cycle représentant
- $\blacksquare$  relâcher la relation binaire  $\triangle$

## <span id="page-47-0"></span>Heuristique nº 5 : cycles parallèles

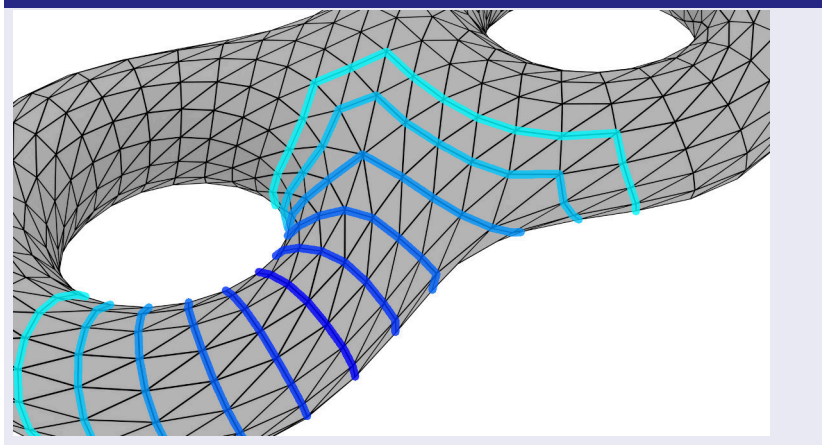

<span id="page-48-0"></span>[Calcul en 3D](#page-48-0)

#### Heuristique nº 6 : éviter les cycles « tortueux »

$$
x = \{(v_1, v_2), \dots, (v_n, v_1)\}
$$
  

$$
\tau(v_i, v_j) = \frac{d_x(v_i, v_j)}{d_S(v_i, v_j)} - 1
$$
  

$$
\tau(x) = \max \{\tau(v_i, v_j) : 1 \le i < j \le n\}
$$
 induce de tortuosité

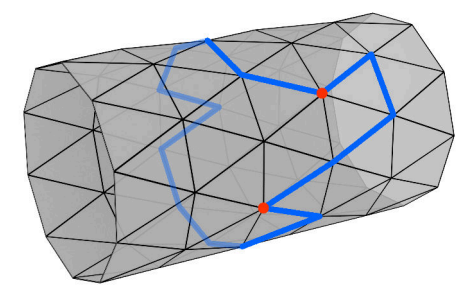

# <span id="page-49-0"></span>**Structure**

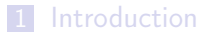

- 2 [Définitions](#page-5-0) ■ [Zone « menottable »](#page-6-0) **[Persistance](#page-11-0)**
- 3 [Un exemple en 2D](#page-21-0)
- 4 [Calcul en 3D](#page-36-0)

### 5 [Conclusion](#page-49-0)

<span id="page-50-0"></span>Conclusion :

- Diagramme de persistance de zones menottables
- Distinguer les zones menottables importantes
- Signature géométrique robuste au bruit

Perspectives :

- **Explorer les heuristiques**
- Utiliser la fonction médiane géodésique [Dey et Sun, 2006]

#### <span id="page-51-0"></span>Vous pouvez télécharger cette présentation sur

<http://aldo.gonzalez-lorenzo.perso.luminy.univ-amu.fr/downloads.html>

# Merci! Questions?